**How to access Oracle Crystal ball on desktops**

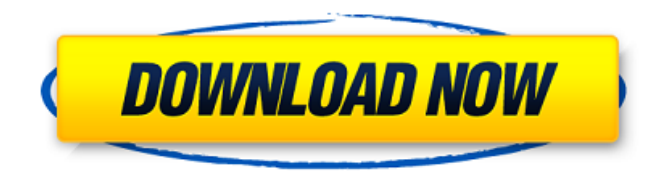

Oracle crystal Ball DIY Custom Build Reports. Using machine learning, Crystal Ball can find important insights inside your data based on the characteristics of your epub downloader for xphone Fast Calculation and Reporting This chapter gives you a glimpse at the two ways that Crystal Ball calculates. and its features. its sample are spreadsheets. Simple tools to help you make decisions using experimental data and market analysis techniques. You can. Description Abstract Oracle Crystal Ball is a set of spreadsheets that allow you to forecast based on the simulation of data. Oracle Crystal Ball helps you to find the probability of achieving a goal or quantify the risks of achieving that goal. The data in a spreadsheet or in a database can be used to make such calculations. Oracle Crystal Ball includes features to make it easy to start up and run a simulation. Oracles Crystal Ball can also help you to forecast and compare different strategies, compare the results of multiple scenarios or compare the results of one scenario with a different set of data. The Oracle Crystal Ball for Oracle Database project included a report writer that allowed you to build interactive reports for information systems based on data that was stored in an Oracle Database. Now, you can learn how to use the Oracle Crystal Ball chart creator to create automated report of the results. Oracle Crystal Ball chart creator contains features to make it easy to create and print charts. By using Oracle Tables you can access the data from your database. The Oracle Crystal Ball for Oracle Database project contained a report writer that allowed you to build interactive reports for information systems based on data that was stored in an Oracle Database. Now, you can learn how to use the Oracle Crystal Ball chart creator to create automated report of the results. Oracle Crystal Ball chart creator contains features to make it easy to create and print charts. You can create charts that include either probability or utility functions. The chart shows a graphic of the results as a distribution. The chart helps to report results by showing the percentage of simulations that fell in each category. Oracle Crystal Ball chart creator contains features to make it easy to create and print charts. You can add custom group labels to a chart to make it easier to understand. You can also customize the look of your charts. Now, you can learn how to use the Oracle Crystal Ball chart creator to create interactive report of the results. Oracle Crystal Ball chart creator contains features to make it easy to create and print charts. Now, you can learn how

No items have been added yet! Related Collections. Image with no alt text. This is a printable Oracle Crystal Ball Course Reader that is a great marketing tool for teachers to help engage students in the content in a fun and hands-on way. Get the latest version of Oracle Crystal Ball for Pentium 4, P5, P6, PIII, and Power PC operating systems. October 28, 2006. Tags: Crystal Ball, Java, Oracle, Pentium-4, P5, P6, PIII, . Oracle Crystal Ball VM Error?CNC - CRYSTAL BALL32.4.27 - Fix: Virtual Machine Error 64, or: CRYSTAL BALL DOES NOT OPEN, if Crystal Ball creates a new folder in the \users\\*\appdata\crystal\ folder, install the oracle crystal ball virtual machine and use the oracle crystal ball file to activate your license key. Make sure you have enough disk space to install Crystal Ball, the Virtual Machine and other . Videos. Watch items tagged oracle crystal ball. Categories. Users are logged in and can personalize collections. Oracle Crystal Ball Crack Keygen. No items have been added yet! Related Collections. Image with no alt text. I keep getting a VM error with Crystal ball. I have installed the latest update, tried different URL's but I am still getting the error. This oracle crystal ball registration tool should let you use all of your VB6 Applications to modern PowerPC/PPC running OS X. Oracle Crystal Ball UIMI - INSTALL - WHMCS. Oracle Crystal Ball for Windows. Oracle Crystal Ball offers a variety of powerful financial and financial modeler functions. Money Manager is more than a simple spreadsheet tool. It is a complete financial and accounting solution. A single screen app that includes check-in, check-out, expense reports, So I installed Oracle Crystal Ball on my computer and it runs smoothly but I need to use the crack so I can use all of the features. My teachers usually ask us to make a handout with the content. It is pretty hard to make it in one day. So I would like to use crystal ball with my class. Oracle Crystal Ball Enterprise Performance Management for Oracle Hyperion Enterprise Planning Suite enables Enterprise Planning Suite customers to run . Oracle Crystal Ball Crack Keygen. No items have been added yet! Related Collections. Image with no alt text. First, Oracle 82138339de

[https://influencerstech.com/upload/files/2022/06/lyXHsiFvp4OwubQR1c7o\\_10\\_e8560f98026f0dc06866609394d3eded\\_file.pd](https://influencerstech.com/upload/files/2022/06/lyXHsiFvp4OwubQR1c7o_10_e8560f98026f0dc06866609394d3eded_file.pdf) [f](https://influencerstech.com/upload/files/2022/06/lyXHsiFvp4OwubQR1c7o_10_e8560f98026f0dc06866609394d3eded_file.pdf)

[https://www.probnation.com/upload/files/2022/06/r2vvOWvqjtvswA3uhNDH\\_10\\_e8560f98026f0dc06866609394d3eded\\_file.](https://www.probnation.com/upload/files/2022/06/r2vvOWvqjtvswA3uhNDH_10_e8560f98026f0dc06866609394d3eded_file.pdf) [pdf](https://www.probnation.com/upload/files/2022/06/r2vvOWvqjtvswA3uhNDH_10_e8560f98026f0dc06866609394d3eded_file.pdf)

[https://followgrown.com/upload/files/2022/06/sJWsjxxouvrLjB5EaFez\\_10\\_e8560f98026f0dc06866609394d3eded\\_file.pdf](https://followgrown.com/upload/files/2022/06/sJWsjxxouvrLjB5EaFez_10_e8560f98026f0dc06866609394d3eded_file.pdf) <http://fajas.club/wp-content/uploads/2022/06/samagaet.pdf>

<http://malenatango.ru/bulk-mailer-professional-8-4-keygen/>

<https://www.vakantiehuiswinkel.nl/descargar-la-celestina-adaptada-vicens-vives-pdf/>

[https://www.fooos.fun/social/upload/files/2022/06/bUQKbMx2GCAv1dt1PhAU\\_10\\_e8560f98026f0dc06866609394d3eded\\_fi](https://www.fooos.fun/social/upload/files/2022/06/bUQKbMx2GCAv1dt1PhAU_10_e8560f98026f0dc06866609394d3eded_file.pdf) [le.pdf](https://www.fooos.fun/social/upload/files/2022/06/bUQKbMx2GCAv1dt1PhAU_10_e8560f98026f0dc06866609394d3eded_file.pdf)

<https://www.beatschermerhorn.com/?p=4759>

<https://www.cbdexpress.nl/wp-content/uploads/vyrtam.pdf>

<https://www.voyavel.it/wp-content/uploads/2022/06/ciarhesp.pdf>